## ARBEITSBLATT

## **STRUKTOGRAMME II – IMPLEMENTIERUNG**

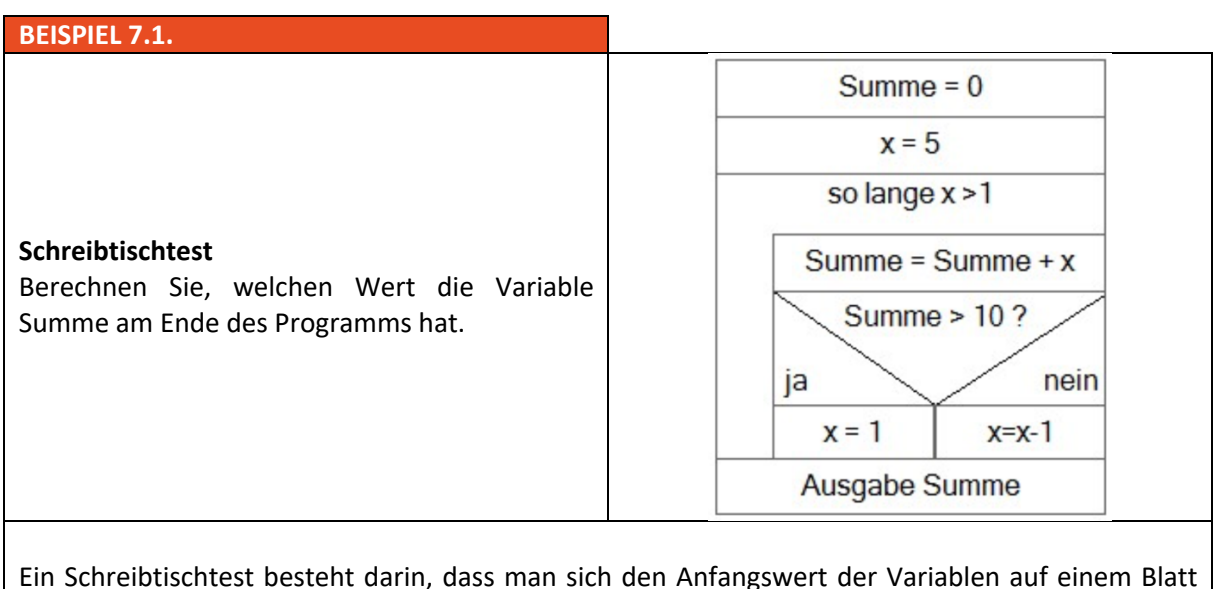

Papier notiert und den Programmablauf gedanklich nachvollzieht. Jedes Mal, wenn sich der Wert einer Variablen verändert, wird der alte Wert durchgestrichen und der neue Wert daruntergeschrieben. Am Ende sollten die richtigen Werte ermittelt worden sein. In diesem Fall sollte Summe am Ende den Wert 12 haben.

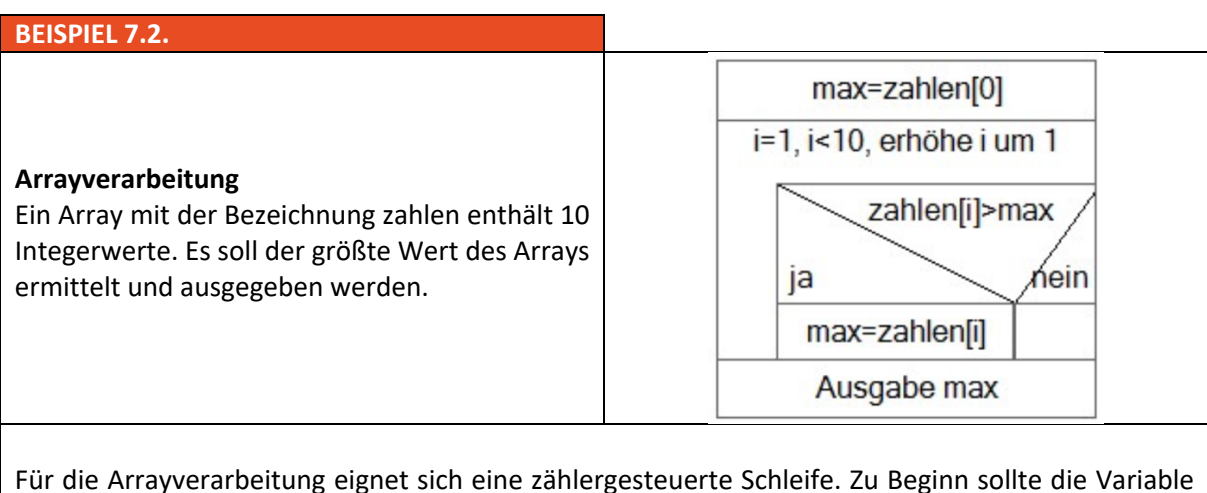

max mit einem Wert belegt werden. Dazu eignet sich der 1. Wert des Arrays. Es ist nicht ratsam mit dem Wert 0 zu initialisieren, da das Array ja nur aus negativen Werten bestehen könnte. Für die Laufbedingung eignet sich auch die Variable array.length, die allgemein die Größe des Arrays enthält.

*Quelle: http://www.pellatz.de/downloads/Struktogramme.pdf*